# Mewy w Kołobrzegu 5

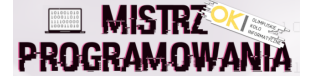

Państwo Seniorscy uwielbiają spędzać weekendy w Kołobrzegu. Morze, dancingi, zabiegi w sanatoriach - to wszystko powoduje, że żyją na 100%!

Pani Aga szczególnie delektuje się widokiem mew, które w sposób przypadkowy siedzą wzdłuż kołobrzeskiego falochronu. No właśnie. Mewy siedzą w sposób przypadkowy. Kolejne szare i białe ciągi mew mają losową długość. A pani Agnieszce to się nie podoba. Wszystko musi być uporządkowane! A nie że każdy robi co chce!

Jej mąż biega i każe przefruwać mewom. Tak by białe i szare ciągi mew były uporządkowane malejąco licząc od wejścia na falochron.

Niestety. Zadanie przerosło jego siły i problem małżeński zbliża się wielkimi krokami. Pomożesz?

### **Weiście**

Wejście to jedno słowo składające się z ciągu znaków b oraz s odpowiadających odpowiednio mewom białym i szarym siedzącym wzdłuż linii falochronu. Mew (znaków w słowie) jest nie mniej niż 1 i nie więcej niż milion.

# Wyjście

Program powinien również jedno słowo: \* długość słowa wyjściowego identyczna jak długość słowa wejściowego

\* ilość mew szarych i ilość mew białych w słowie wyjściowego jest taka sama jak w słowie wejściowym

- \* długości ciągów szarych mew i długości ciągów białych mew są takie same w słowie wyjściowego jak w słowie wejściowym
- \* ciągi szarych i białych mew w słowie wyjściowym wypisywane są począwszy do najdłuższych do najkrótszych
- \* jako pierwszy w słowie wyjściowym wypisujemy ten kolor który był pierwszy w słowie wejściowym

## Przykład

Wejście dla testu mw50:

bsssbbssssbbsb

Wyjście dla testu mw50:

bbssssbbsssbsb

#### Wyjaśnienie:

Mamy 4 ciąg mew białych: b, bb , bb, b

Oraz 3 ciągi mew szarych: sss, ssss, s

W wynikowym słowie wypisujemy te ciągi na przemian poczynając od najdłuższych. Jednocześnie zaczynamy od mew białych gdyż ten kolor jako pierwszy wystąpił w słowie wejściowym .

Czyli wypisujemy bb (najdłuższy biały), następnie ssss (najdłuższy szary), następnie bb (drugi najdłuższy biały), następnie sss (drugi najdłuższy szary) i tak dalej na przemian malejąco ciągi białych i szarych mew.